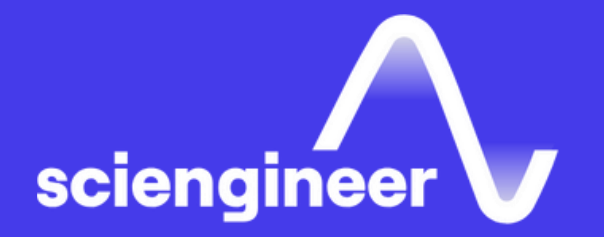

# Image Processing **with MATLAB**

SciEngineer's training courses are designed to pelp organizations and individuals close skills gaps, keep up-to-date with the industry-accepted best practices and achieve the greatest value from MathWorks® and COMSOL® Products.

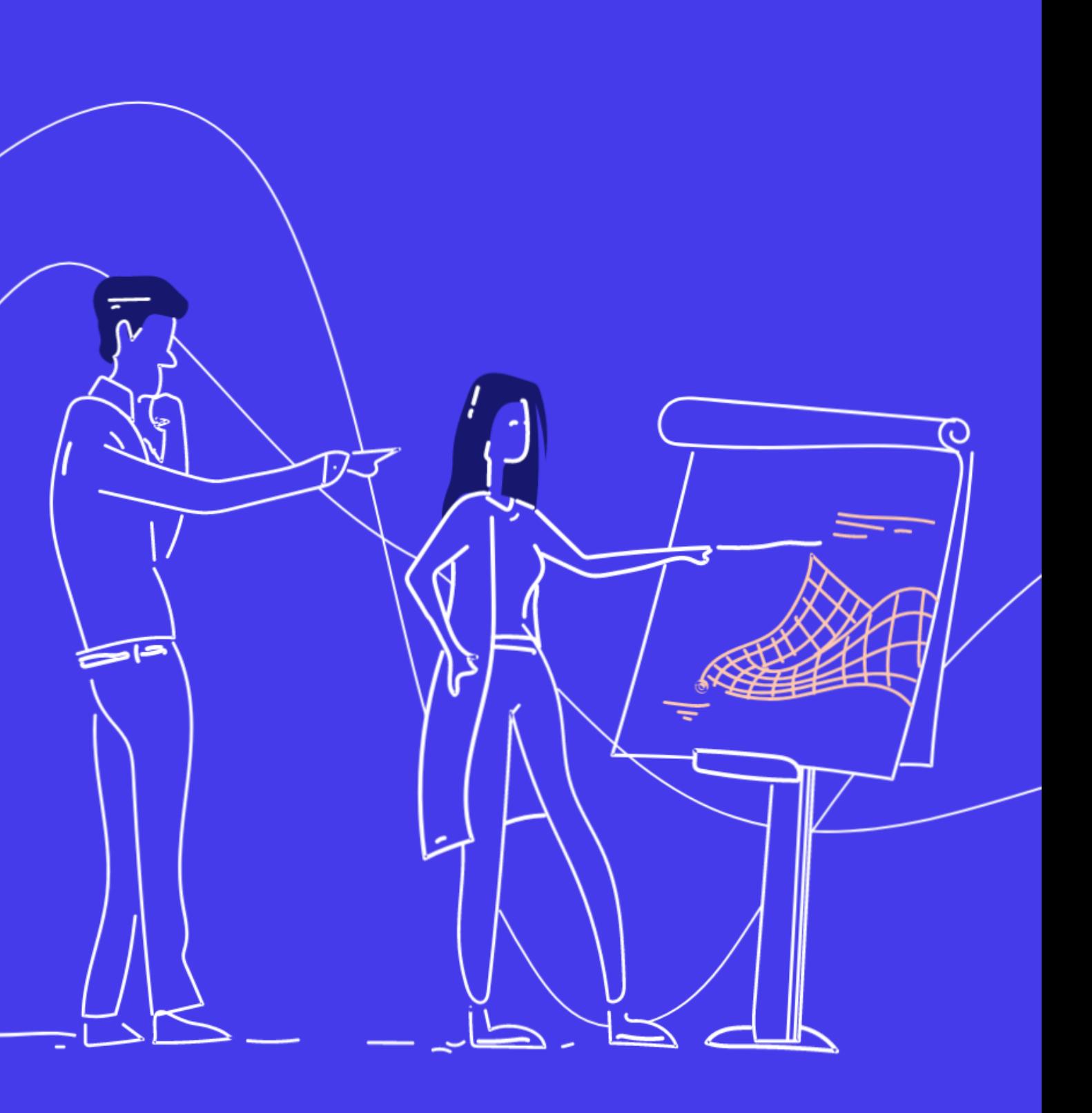

#### This two-day course provides a comprehensive introduction of referencestandard algorithms and workflow for image processing, analysis, visualization and algorithm development. Examples and exercises demonstrate the use of appropriate MATLAB and Image Processing Toolbox functionality throughout the analysis process.

# **Prerequisites**

- MATLAB Fundamentals or equivalent experience using MATLAB.
- Basic knowledge of image processing concepts is strongly recommended.

#### **TOPICS**

#### Day 1

#### **Image Processing with MATLAB**

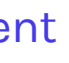

- Importing and Visualizing Images
- Preprocessing Images
- Color and Texture Segmentation
- Improving Segmentation

### Day 2

- Finding and Analyzing Objects
- Detecting Edges and Shapes
- Spatial Transformation and Image Registration
- Automating Image Registration with Image Features

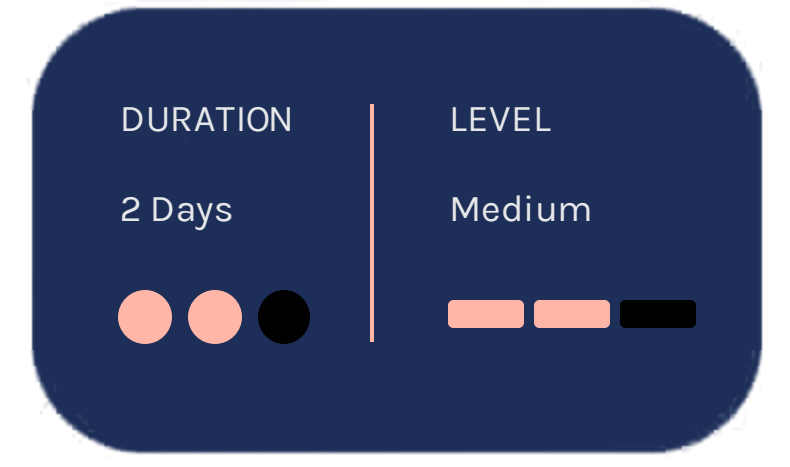

**OBJECTIVE: Import and visualize different** image types in MATLAB. Manipulate images for streamlining subsequent analysis steps.

#### • Importing, inspecting, and displaying images

- Converting between image types
- Visualizing results of processing
- Exporting images

#### **Preprocessing Images**

#### **Importing and Visualizing Images**

OBJECTIVE: Enhance images for analysis by using common preprocessing techniques such as contrast adjustment and noise filtering.

OBJECTIVE: Segment objects from an image based on color and texture. Use statistical measures to characterize texture features and measure texture similarity between images.

#### **Color and Texture Segmentation**

- Adjusting contrast
- Reducing noise with spatial filtering
- Equalizing inhomogeneous background
- Processing images in distinct blocks
- Measuring image quality
- Transforming between image color spaces
- Segmenting objects based on color attributes and color difference
- Segmenting objects based on texture using nonlinear filters
- Analyzing image texture using statistical measures like contrast and correlation

OBJECTIVE: Improve binary segmentation results by refining the segmentation mask. Use interactive and iterative techniques to segment image regions.

- Using morphological operations to refine segmentation masks
- Segmenting images and refining results interactively
- Using iterative techniques to evolve segmentation from a see

### **Improving Segmentation**

OBJECTIVE: Count and label objects detected in a segmentation. Measure object properties like area, perimeter, and centroids.

- Extracting and labeling objects in a segmentation mask
- Measuring shape properties
- Separating adjacent and overlapping objects with watershed transform

### **Detecting Edges** and Shapes

### **Finding and Analyzing Objects**

### **Spatial Transformation** and Image Registration

OBJECTIVE: Detect edges of objects and extract boundary pixel locations. Detect objects by shapes such as lines and circles. OBJECTIVE: Compare images with different scales and orientations by geometrically aligning them.

- Detecting object edges
- Identifying objects by detecting lines and circles
- Performing batch analysis over sets of images
- Applying geometric transformations to images
- Aligning images using phase correlation
- Aligning images using point mapping

OBJECTIVE: Detect, extract, and match image features to automate image registration.

## **Automating Image Registration with Image Features**

- Detecting and extracting features
- Matching features to estimate geometric transformation between two images

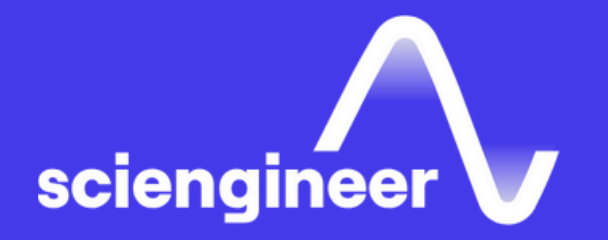

# Expand your<br>knowledge

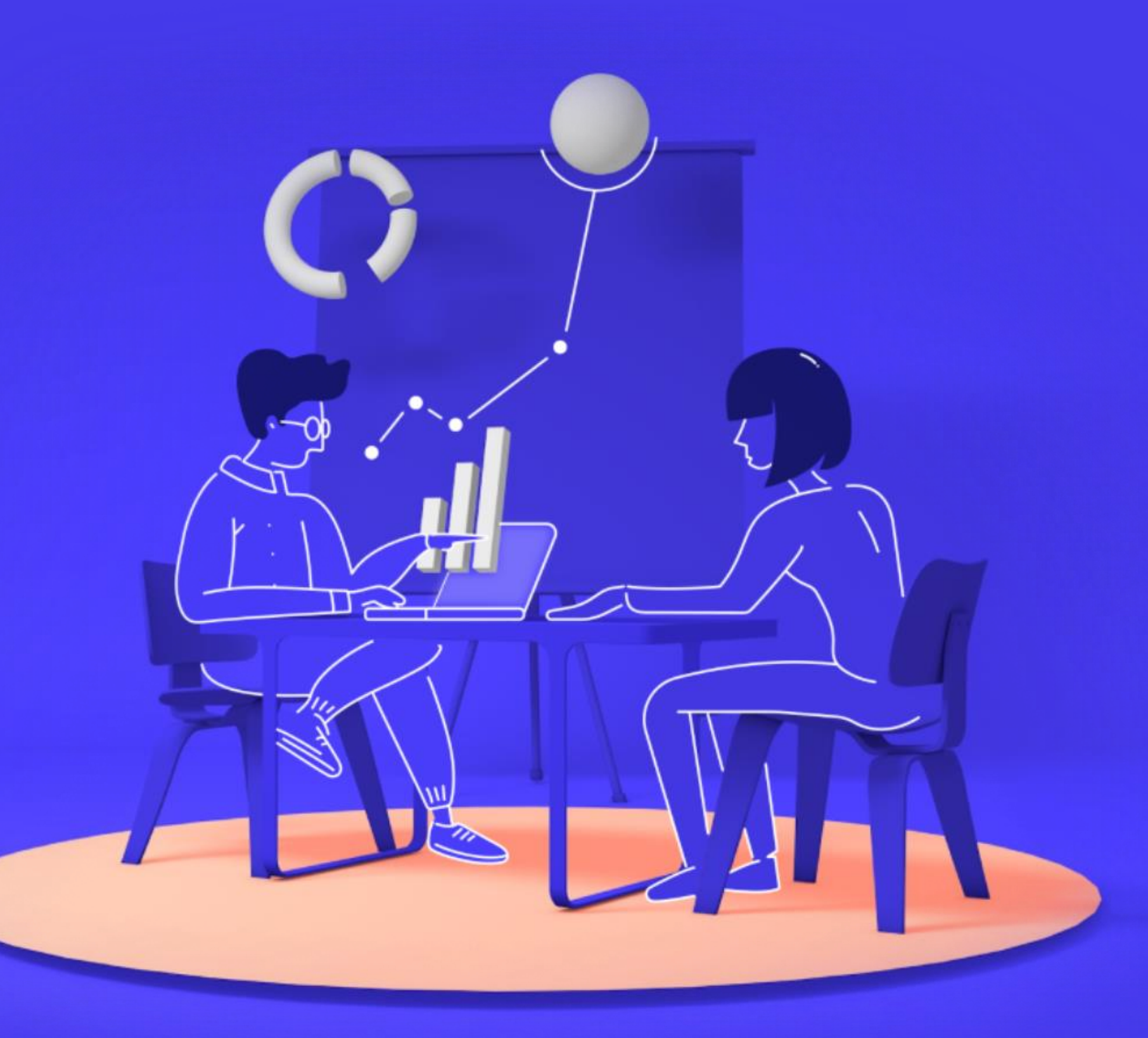